$($   $;$   $)$  $\mathbf{1}$ **2** 情報科の時間割の特徴 *•* 12 9:00 10:30 34 10:40<br>12:10 56 13:20 14:50 78 15:00 12:10)、56 限(13:20 14:50)、78 限(15:00  $16:30 \qquad 910 \qquad \quad 16:40 \qquad 18:10 \qquad \qquad 5 \times \ \ 5 = 25$ • 60( $\bullet$ 80  $12$  910 **• 504**<br>507 室)、理学部2号館 507、共通講義棟3号館 408 409  $409$  $3.$  $4.$  $5.$  $($ と日時の候補リスト) という形のデータのリスト  $(" " " , [(409, 34); (409, 56);$  $(507, 34);$  ])

**3** 時間割を組むとは‥  $\alpha$  , and  $\alpha$ 78 409  $(" " " , (409, 78))$ 

**4** アルゴリズムの概要 1.  $\blacksquare$ **5** 制約

 $2.$ 

• **• •** [*p* ] [*p* ] [*p* ] [*p* ] [*p* ] [*p* ] [*p* ] [*p* ] [*p* ] [*p* ] [*p* ] [*p* ] [*p* ] [*p* ] [*p* ] [*p* ] [*p* ] [*p* ] [*p* ] [*p* ] [*p* ] [*p* ] [*p* ] [*p* ] [*p* ] [*p* ] [*p* ] [*p* ] [*p* ] [*p* ] [ • **• •** [*p*]  $\frac{1}{2}$  [*p*]  $\frac{1}{2}$  [*p*]  $\frac{1}{2}$  [*p*]  $\frac{1}{2}$  [*p*]  $\frac{1}{2}$  [*p*]  $\frac{1}{2}$  [*p*]  $\frac{1}{2}$  [*p*]  $\frac{1}{2}$  [*p*]  $\frac{1}{2}$  [*p*]  $\frac{1}{2}$  [*p*]  $\frac{1}{2}$  [*p*]  $\frac{1}{2}$  [*p*]  $\frac{1}{2}$  [*p* 

• **•**  $\bullet$ 

9

• 12 910

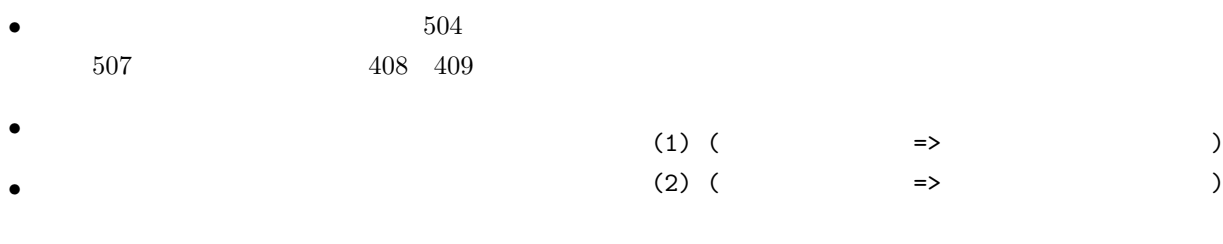

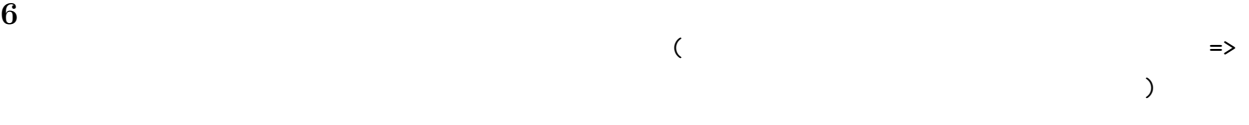

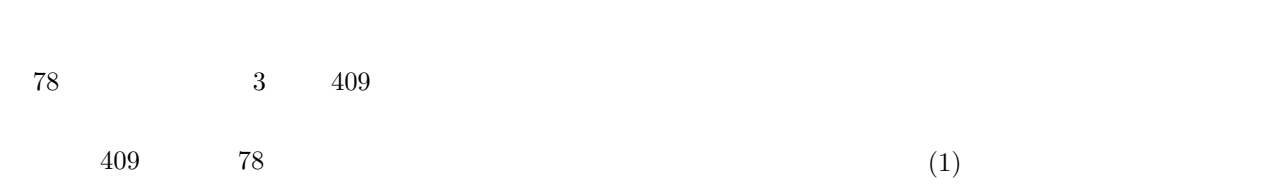

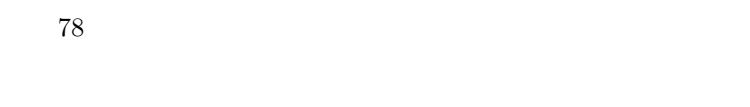

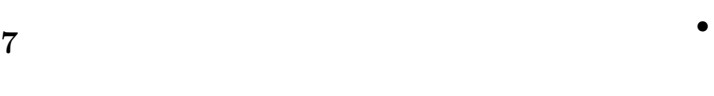

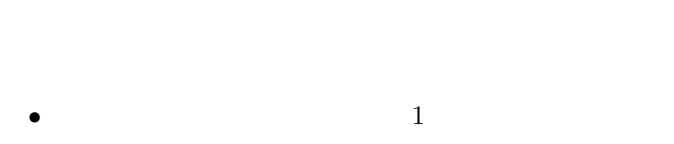

$$
\begin{array}{c}\n 1 \\
 1\n \end{array}
$$

$$
\bullet\ \mathrm{LA}
$$

$$
\blacksquare
$$

$$
\bullet
$$

$$
\mathcal{L}^{\mathcal{L}}(\mathcal{L}^{\mathcal{L}}(\mathcal{L}^{\mathcal{L}}))
$$

$$
8\overline{a}
$$

• **•**  $\bullet$  **+**  $\bullet$  =  $\bullet$  +  $\bullet$  +  $\bullet$ 

$$
\begin{array}{c}\n\bullet \\
\bullet \\
\bullet\n\end{array}
$$

$$
\bullet
$$

$$
(\mathcal{M}_\mathcal{A},\mathcal{M}_\mathcal{A},\mathcal
$$

**9** 実験 このプログラムは OCaml を使い、Mac OS X バー

ジョン 10.5.2 (プロセッサ 2.4GHz、メモリ 2GB)に は理学部3号館 504・理学部2号館 507・共通講義棟 3号館 408 409 以外の部屋も使用しているが、出力

10